# Indiana University Graduate CAS If you experience any difficulties with the application, please contact the Liaison Student Support (see below). Liaison Student Contact Information:

Phone # (617) 729-2866 graduate.indiana@liaisoncas.com Live Chat reps are available via the Help Center

Thank you for your interest in our graduate programs. Prior to submitting your application, please review your intended program plan to confirm you are submitting the correct application. You can also contact our graduate advisors for information about the program plan and the corresponding graduate application. Here is a listing of our graduate advisors: https://education.indianapolis.iu.edu/academics/advising/index.html

## Please be advised: Once you submit your application fee you will not be able to make any further changes. Additionally, we are not able to provide a refund for graduate applications.

#### Step 1:

Student Login New application link: https://graduate.indianapolis.iu.edu/admissions/apply.html

Choose a semester from the drop down in "Select a Term to Apply for"

Select "Apply Now"

Select a semester that you wish to apply for, then click "Apply Now". You will be directed to the correct IU Graduate CAS cycle portal. If you have applied in a previous CAS cycle you can utilize the <u>"Reapplication"</u> feature to save time!

Select a Term to Apply for

¥

O Choose a semester

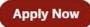

### Step 2: Create a new account

igvee indiana university

# Welcome to Indiana University Graduate CAS

Thank you for your interest in pursuing graduate or professional studies at Indiana University, or affiliated Purdue University studies offered at IUPUI. We look forward to offered at IUPU. We look forward to working with you to make your academic and professional aspirations possible. With these login credentials, you can apply to any graduate or professional program within our system program within our system.

As you prepare to apply, we encourage you to visit the website of your program of interest and review the requirements and deadlines. If you have previously applied to one of our campuses using this application system, use the same login and email address to avoid duplicate records. Creating multiple profiles can lead to delays in processing your application.

| 2    | Username                   | A REAL     |
|------|----------------------------|------------|
| ø    | Password                   |            |
|      | Sign In                    |            |
|      | Create an Account          | 11 111     |
| rgot | your username or password? | Sel 1.     |
|      |                            | a starting |

#### $\Psi$ indiana university

| The information below will be provided to the admissions offices at the prograpply, Please provide complete and accurate information. Within the applicat specify additional addresses and alternate name details.  Your Name Title * First or Ghen Name Middle Name * Last or Family Name Suffix Display Name Contact Information |                             |
|----------------------------------------------------------------------------------------------------|-----------------------------|
| Trile  * First or Given Name Middle Name  * Last or Family Name Suffix Display Name                                                                                                    | * Indicates required field. |
| Title  * First or Cliven Name Middle Name  * Last or Family Name Suffix Display Name                                                                                                    |                             |
| First or Given Name Middle Name     Last or Family Name Suffix Display Name                                                                                                    |                             |
| Middle Name  * Lastor Family Name Suffix Display Name                                                                                                    |                             |
| * Last or Family Name Suffix Display Name                                                                                                    |                             |
| Suffic<br>Display Name                                                                                                    |                             |
| Display Name                                                                                                    |                             |
|                                                                                                    |                             |
| Contact Information                                                                                                    |                             |
| Contact Information                                                                                                    |                             |
| Contact Information                                                                                                    |                             |
| contact information                                                                                                    |                             |
| * Email Address                                                                                                    | Home 🗸                      |
| * Confirm Email Address                                                                                                    |                             |
| * Preferred Phone Number (201) 555-5555                                                                                                    |                             |

#### Step 3: Add a Program

Select "Filters" and check the following:

- School: IUI School of Education
- Campus: IU Indianapolis
- Start Term: Select your intended term

| Add       F         You must select at least one program to begin your application. You can add additional programs at Use the field and filters below to search by program, degree, or plan of interest. Contact your program       > Campus         You must select at least one program to begin your application. You can add additional programs at Use the field and filters below to search by program, degree, or plan of interest. Contact your program       > Campus         You must select at least one program to begin your application. You can add additional programs at Use the field and filters below to search by program, degree, or plan of interest. Contact your program       > Campus         Find Program       Vie       > Delivery         Start Year       > Delivery         Search for a Program or Organization       < Search School         Q       Search School       Q         Add       Program Name       Campus Name       Degree         U INDIANAPOLIS       IU INdianapolis       Certificate       Sum         +       Academic Advising, Graduate       IU Indianapolis       Certificate       Sum         +       Academic Advising, Graduate       IU Indianapolis       Certificate       Fail         +       Academic Advising, Graduate       IU Indianapolis       Certificate       Fail         +       Academic Advising, Graduate       IU Indianapolis       Certificate< |        | My Application                       |                      | Add Program               |             | Close                                                   | Reset Search |
|----------------------------------------------------------------------------------------------------|--------|--------------------------------------|----------------------|---------------------------|-------------|---------------------------------------------------------|--------------|
| You must select at least one program to begin your application. You can add additional programs at a Use the field and filters below to search by program, degree, or plan of interest. Contact your program       > Campus         Is the field and filters below to search by program, degree, or plan of interest. Contact your program       > Start Year         Find Program       Vit         Start Year       > Delivery         Start for a Program or Organization       > School         Showing results for:       x Available Programs       x 1UI School of Education         Reset Search       IUB O'Neill School of Public and Environmental Affairs         IUI INDIANAPOLIS       IUI Indianapolis       Certificate       Sum         +       Academic Advising, Graduate       IUI Indianapolis       Certificate       Fail         +       Academic Advising, Graduate       IUI Indianapolis       Certificate       Fail         +       Academic Advising, Graduate       IUI Indianapolis       Certificate       Fail                                                                                                    |        |                                      |                      |                           |             |                                                         |              |
| You must select at least one program to begin your application. You can add additional programs at Use the field and filters below to search by program, degree, or plan of interest. Contact your program       > Campus         Ise the field and filters below to search by program, degree, or plan of interest. Contact your program       > Start Year         Find Program       Vit       > Delivery         Search for a Program or Organization       > School         Showing results for:       × Available Programs       × IUJ School of Education         Add       Program Name       Campus Name       Degree         IU INDIANAPOLIS       IUI Nchaapolis       Certificate       Sum         +       Academic Advising, Graduate       IU Indianapolis       Certificate       Full         +       Academic Advising, Graduate       IU Indianapolis       Certificate       Full         +       Academic Advising, Graduate       IU Indianapolis       Certificate       Full         -       IUPUI O'Neill School of Public and Environmental Affairs       IUPUI O'Neill School of Public and Environmental Affairs         -       IUPUI O'Neill School of Public and Environmental Affairs       IUPUI O'Neill School of Public and Environmental Affairs                                                                                                    |        |                                      |                      | A                         | Add F       | Past Programs                                           |              |
| Use the field and filters below to search by program, degree, or plan of interest. Contact your program       > Campus         Find Program       Vi         Showing results for: x Available Programs X IUI School of Education       Reset Search         Add       Program Name       Campus Name         Campus Name       Degree         IUI INDIANAPOLIS       IUI School of Public and Environmental Affairs         IUI INDIANAPOLIS       IUI Indianapolis         Certificate       Sum         IUI School of Science       IUI School of Science         IUI School of Science       IUI School of Science         IUI School of Science       IUI PUI School of Science         IUI School of Science       IUI PUI School of Science         IUI DUI School of Science       IUI PUI School of Science         IUI PUI School of Science       IUI PUI School of Science         IUI PUI School of Science       IUI PUI School of Science         IUI PUI School of Science       IUI PUI School of Science         IUI PUI School of Science       IUI PUI School of Science         IUI PUI School of Science       IUI PUI School of Science         IUI PUI School of Science       IUI PUI School of Science         IUI PUI School of Science       IUI PUI School of Science         IUI PUI School of Science       IUI PUI                                                                                      |        |                                      |                      |                           |             | Future Programs                                         |              |
| Find Program       Vie         Search for a Program or Organization       > School         Showing results for: x Available Programs x IUI School of Education       Reset Search         Add       Program Name       Campus Name         Degree       Start         IUI INDIANAPOLIS       IUI School of Education         +       Academic Advising, Graduate       IU Indianapolis         Certificate       Sum         IUI School of Science       IUI PUI O'Neill School of Public and Environmental Affairs         IU INDIANAPOLIS       IUI Indianapolis         Certificate       Sum         IUI School of Science       IUI PUI O'Neill School of Public and Environmental Affairs         IUI School of Science       IUPUI O'Neill School of Public and Environmental Affairs                                                                                                    |        |                                      |                      |                           |             | > Campus                                                |              |
| Showing results for: x Available Programs       x IUI School of Education       Reset Search       Q. Search School         Showing results for: x Available Programs       x IUI School of Education       Reset Search       IUB O'Neill School of Public and Environmental Affairs         Add       Program Name       Campus Name       Degree       Start       IUI NCHANAPOLIS         IUI INDIANAPOLIS       IUI Indianapolis       Certificate       Sum       IUI School of Fublic and Environmental Affairs         +       Academic Advising, Graduate       IU Indianapolis       Certificate       Sum       IUI School of Public and Environmental Affairs         +       Academic Advising, Graduate       IU Indianapolis       Certificate       Sum       IUI School of Fublic and Environmental Affairs         IUPUI O'Neill School of Science       IUPUI O'Neill School of Public and Environmental Affairs       IUPUI O'Neill School of Public and Environmental Affairs         +       Academic Advising, Graduate       IU Indianapolis       Certificate       Fall         IUPUI O'Neill School of Science       IUPUI School of Science       Indiana University Kokomo School of Nursing and Allied Health Professions                                                                                                    |        |                                      |                      |                           |             | > Start Year                                            |              |
| Showing results for: X Available Programs X IUI School of Education Reset Search     Q Search School     Q Search School     UUB O'Neill School of Public and Environmental Affairs     UI INDIANAPOLIS     IUI INDIANAPOLIS     IUI INDIANAPOLIS     IUI Indianapolis Certificate Sum     UI School of Liberal Arts     UI School of Science     UUI School of Public and Environmental Affairs     UI School of Science     UIU PUI O'Neill School of Public and Environmental Affairs     UIU School of Science     IUUI School of Science     IUU Indianapolis Certificate Fall     UPUI O'Neill School of Nursing and Allied Health     Professions                                                                                                    |        |                                      |                      | Find Program              | Vie         | > Delivery                                              |              |
| Showing results for: X Available Programs       X IUI School of Education       Reset Search         Add       Program Name       Campus Name       Degree       Start         IUI INDIANAPOLIS       IUI School of Public and Environmental Affairs         Y       Academic Advising, Graduate       IUI Indianapolis       Certificate       Sum         +       Academic Advising, Graduate       IU Indianapolis       Certificate       Fall         +       Academic Advising, Graduate       IU Indianapolis       Certificate       Fall         +       Academic Advising, Graduate       IU Indianapolis       Certificate       Fall         -       IUPUI O'Neill School of Public and Environmental Affairs         -       IUI School of Liberal Arts         -       IUPUI O'Neill School of Public and Environmental Affairs         -       IUPUI O'Neill School of Public and Environmental Affairs         -       IUPUI O'Neill School of Science         -       IUPUI School of Science         -       Indiana University Kokomo School of Nursing and Allied Health         Professions       Fold                                                                                                    |        |                                      |                      | Search for a Program or C | Organizatio | ∨ School                                                |              |
| Add       Program Name       Campus Name       Degree       Start       IUI NO!Neill School of Public and Environmental Affairs         IU INDIANAPOLIS       IUI School of Public and Environmental Affairs       IUI School of Education         +       Academic Advising, Graduate       IUI Indianapolis       Certificate       Sum       IUI School of Science         +       Academic Advising, Graduate       IUI Indianapolis       Certificate       Fall       IUPUI O'Neill School of Public and Environmental Affairs         +       Academic Advising, Graduate       IU Indianapolis       Certificate       Fall       IUPUI O'Neill School of Public and Environmental Affairs         -       IUPUI O'Neill School of Science       IUPUI O'Neill School of Science       IUPUI School of Science         -       Indiana University Kokomo School of Nursing and Allied Health       Professions                                                                                                    |        |                                      |                      |                           |             | Q Search School                                         |              |
| IU INDIANAPOLIS       IUI O'Neill School of Public and Environmental Affairs         IU INDIANAPOLIS       IUI School of Liberal Arts         IUI School of Liberal Arts       IUI School of Science         IUI School of Public and Environmental Affairs         IUI School of Science         IUI UI Indianapolis       Certificate         Fall       IUPUI O'Neill School of Public and Environmental Affairs         IUI School of Science       IUPUI O'Neill School of Science         IUPUI School of Science       Indiana University Kokomo School of Nursing and Allied Health Professions                                                                                                    | Showin | ig results for: X Available Programs | × IUI School of Educ | ation Reset Search        |             | IUB O'Neill School of Public and Environmental Affairs  |              |
| IU INDIANAPOLIS       IU Indianapolis       Certificate       IUI School of Education         +       Academic Advising, Graduate       IU Indianapolis       Certificate       Sum       IUI School of Liberal Arts         +       Academic Advising, Graduate       IU Indianapolis       Certificate       Fall       IUPUI O'Neill School of Public and Environmental Affairs         +       Academic Advising, Graduate       IU Indianapolis       Certificate       Fall         -       Indiana University Kokomo School of Nursing and Allied Health Professions       Professions                                                                                                    | Add    | Program Name                         | Campus Name          | Degree                    | Start       | IUI Kelley School of Business                           |              |
| +       Academic Advising, Graduate       IU Indianapolis       Certificate       Sum       IUI School of Liberal Arts         +       Academic Advising, Graduate       IU Indianapolis       Certificate       Sum       IUI School of Science         +       Academic Advising, Graduate       IU Indianapolis       Certificate       Fall       IUPUI O'Neill School of Science         -       Indiana University Kokomo School of Nursing and Allied Health Professions       Professions       Chatters                                                                                                    | IU IND | IANAPOLIS                            |                      |                           |             | UI O'Neill School of Public and Environmental Affairs   |              |
| +       Academic Advising, Graduate       I/O Indianapolis       Certificate       Juli School of Science         +       Academic Advising, Graduate       I/U Indianapolis       Certificate       Fall         I/UPUI O'Neill School of Science       I/UPUI School of Science       I/UPUI School of Science         I/UPUI School of Science       I/UPUI School of Science       I/UPUI School of Science         I/UPUI School of Science       I/UPUI School of Science       I/UPUI School of Science         I/UPUI School of Science       I/UPUI School of Science       I/UPUI School of Science         I/UPUI School of Science       I/UPUI School of Science       I/UPUI School of Science                                                                                                    |        |                                      |                      |                           | _           | ✓ IUI School of Education                               |              |
| +       Academic Advising, Graduate       IU Indianapolis       Certificate       Fall       IUPUI O'Neill School of Public and Environmental Affairs         -       IUPUI School of Science       IUPUI School of Science       Indiana University Kokomo School of Nursing and Allied Health Professions                                                                                                    | +      | Academic Advising, Graduate          | IU Indianapolis      | Certificate               | Sum         | IUI School of Liberal Arts                              |              |
| Academic Advising, Graduate IU Indianapolis Certificate Fall     UPUI School of Science     Indiana University Kokomo School of Nursing and Allied Health     Professions     Chat                                                                                                    |        |                                      |                      |                           |             | IUI School of Science                                   |              |
| UPUI School of Science     IUPUI school of Science     Indiana University Kokomo School of Nursing and Allied Health     Professions     Chat                                                                                                    |        |                                      |                      | Certificate               |             | UPUI O'Neill School of Public and Environmental Affairs |              |
| Professions                                                                                                    | +      | Academic Advising, Graduate          | IU Indianapolis      |                           | Fall        | IUPUI School of Science                                 |              |
| + Counseling/Counselor Educat IU Indianapolis Master's Fall Indiana University Robert H. McKinney School of Law                                                                                                    |        |                                      |                      |                           |             |                                                         | Health       |
|                                                                                                    | +      | Counseling/Counselor Educat          | IU Indianapolis      | Master's                  | Fall        | Indiana University Robert H. McKinney School of Law     | 🔎 Chat       |

<u>Step 4:</u> Search and select Language Education MSED (ENL or Literacy) by clicking the (+) button on the far left side. The (+) will turn to a green check mark when successfully selected.

**Step 5:** Select "Continue" at the bottom of the page to begin the application

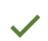

Language Education MSED (ENL or Li...

IU Indianapolis

Master's

#### Step 6: Begin your program application

Note: Quadrant 4 "Program Materials" is where you will upload your required application documents

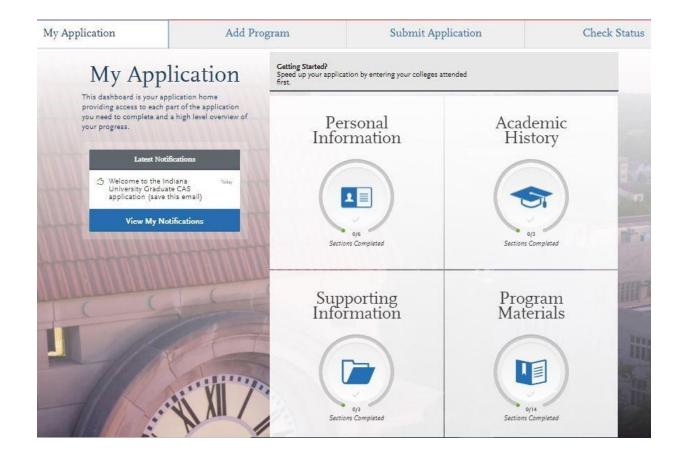

#### **Step 7:** Program Materials

- 1. Select "Documents" tab
- 2. Submit your **personal goal statement** under the "Personal Statement" section.
- 3. Submit your **license** under the "License" section.
- 4. Submit your **school district cohort statement** under the "Other" section.
- 5. Submit your official test scores under the "Test Score Report" section.

#### Personal Statement

Please upload a personal goal statement that addresses:

- Are you an Elementary or Secondary Education licensed teacher in Indiana? If so, what license do you hold?
- Are you applying for ENL or Literacy focus?
- What are your personal, academic, and career goals?
- How will this program help you meet your academic and career goals?
- What experiences have prepared you for this program?

#### <u>License</u>

If you are a licensed teacher, under the "License" section please provide a copy of your teaching license.

#### <u>Other</u>

Please upload a statement if you are applying to a cohort with a school district or organization for the Language Education (ENL) program. Please include the name of your school district or organization.

#### **Test Score Report**

Please upload official GRE scores (U.S. applicants: The GRE is waived for applicants if your undergraduate GPA is 3.0 or higher.)

#### \*All documents should be written in English.

| Documents<br>Verter to "Personal Statement" section plases upload a personal goals statement that addresses:<br>A ray you an Elementary or Socondary Education licensed teacher in Indiana? If so, what license do you hold?<br>A what are you personal, saddemic, and areer goals?<br>A thorwall disprogram help you meet you asademic and career goals?<br>A thorwall disprogram help you meet you asademic and career goals?<br>A thorwall disprogram help you meet you asademic and career goals?<br>A what are privated you for this program?<br>A what are privated you for this program?<br>A whot are should be written in English.<br>A updrogram des for the full of Education (ERLS coress (U.S. spolicents: The CRE is waited for spolicents if your<br>and core meets should be written in English.<br>A updrogram des privates held.<br>B ULCADD TUS                                                                                                    |  |
|----------------------------------------------------------------------------------------------------|--|
| <ul> <li>Are you an Elementary or Secondary Education licensed teacher in Indiana? If so, what license do you hold?</li> <li>Are you applying for ENL or Litenary focus?</li> <li>What are you personal, academic, and carrer goals?</li> <li>What are you personal, academic and carrer goals?</li> <li>What experiences have personal you feet you academic and carrer goals?</li> <li>What experiences have personal you for this program hold?</li> <li>Are you are a licensed teacher, under the "License" section please provide a copy of your teaching license.</li> <li>Under the "Other" section please upload a statement if you are applying to a cohort with a school district or organization for the Licenses?</li> <li>Add Document</li> <li>Add Document</li> <li>Other</li> </ul>                                                                                                    |  |
| <ul> <li>Are you spolying for ENL or Literacy Focus?</li> <li>What are your peoplement and career goals?</li> <li>What are your peared you for this program holy you met your stademic and career goals?</li> <li>What experiences have prepared you for this program holy of this program holy of this program holy our estigation please provide a copy of your teaching license.</li> <li>Under the "Other" section please upload a statement fyou are applying to a cohort with a school district or organization for the Leanuage Education (ENL) program. Please include the name of your stadenic for applicants if your are applying to a cohort with a school district or organization.</li> <li>Under the "Test Score Report" section uplead official CRE scores (U.S. applicants: The CRE is waived for applicants if your under your should be written in English.</li> </ul>                                                                                                    |  |
| Under the "Other" section please upload a statement if you are applying to a cohort with a school district or organization for the<br>Language Education (ENL) program. Please include the name of your school district or organization.<br>Under the "Test Score Report" section upload official CRE scores (U.S. applicants: The GRE is waived for applicants if your<br>under graduate GRA is 3.0 or higher.)<br>"All documents should be written in English.                                                                                                    |  |
| Under the *Other* section please upload a statement if you are applying to a cohort with a school district or organization for the<br>Larguage Education (ENL) program. Please include the name of your school district or organization.<br>Under the *Test Score Report* section upload official CRE scores (U.S. applicants: The GRE is waived for applicants if your<br>undergraduate CRA is 3.0 or higher.)<br>PAIl documents should be written in English.                                                                                                    |  |
| undergraduate CPA is 3.0 or higher.) PAII documents should be written in English.                                                                                                    |  |
|                                                                                                    |  |
| Q UPLOAD TIPS                                                                                                    |  |
|                                                                                                    |  |
| Review Uploaded Accepted File Types Do Not Personned Protect Conceal Your Social Test Score Report                                                                                                    |  |
| Decuments<br>The splanding means may keep<br>almost formulating. Reserving where the set of the set of the set of the set<br>almost formulating. Reserving where the set of the set of the set of the set<br>almost per uterming. The set of the set of the set of the set of the set<br>almost per uterming. The set of the set of the set of the set of the set<br>almost per uterming. The set of the set of the set of the set of the set<br>almost per uterming. The set of the set of the set of the set of the set<br>almost per uterming. The set of the set of the set of the set of the set of the set of the set of the set<br>almost per uterming. The set of the set of the |  |
| Provide supporting documentation for your application. You may update the information in this section at any time prior to submission,                                                                                                    |  |

#### Step 8: Recommendations

1. Select "Recommendations" tab

Submit two (2) professional letters of recommendation. The letters of recommendation should speak to your character, skillset, and experiences. All

letters must be submitted on letterhead with signatures by the recommender.

\*All documents should be written in English.

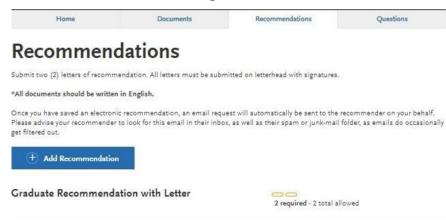

Once you have saved an electronic recommendation, an email request will automatically be sent to the recommender on your behalf. Please advise your recommender to look for this email in their inbox, as well as their spam or junk-mail folder, as emails do occasionally get filtered out. Below is an example email of what your recommender will receive. See below.

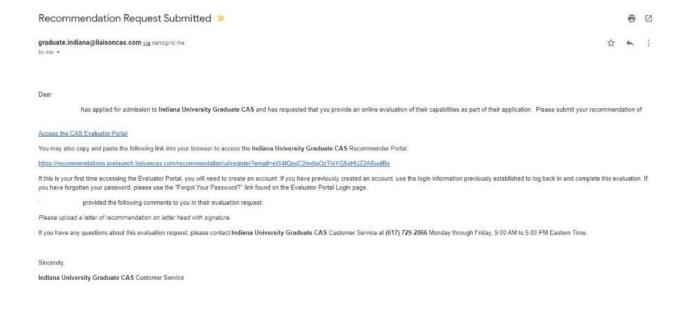

#### Step 9: Transcripts

Please note: Unofficial copies of your transcripts should be saved on your computer prior to completing this step for access to upload

- 1. Return to the "<u>Academic History</u>" quadrant
- 2. Select "Colleges Attended" then under the "My Attended Colleges" section select "Upload Transcript"
- 3. Under the "Select the file to Upload," select "Choose File"
- 4. Please search through your files and click on your saved unofficial transcript to upload this document. Note: If you are uploading multiple transcripts and if the transcripts are saved on multiple files, you will need to complete step #9 for each of the transcripts.

#### "OK, Let's Add Your Transcript!

The accepted file formats are MSWord (.doc, .docx), JPEG (.jpeg, .jpg), PNG (.png), and Portable Document Format (.pdf). **Do not password protect your files.** The size limit for the file upload is 15MB.

Macintosh Users: Please be sure that the appropriate extension (e.g., .doc, .docx, .pdf) is at the end of the file name you select.

IMPORTANT: Having problems uploading a PDF? With a wide variety of PDF creation software in use, it is possible that the PDF you are trying to upload is in a format that we cannot read. Upload works best with PDF files conforming to the 'Acrobat 5.0 (PDF 1.4)' standard"

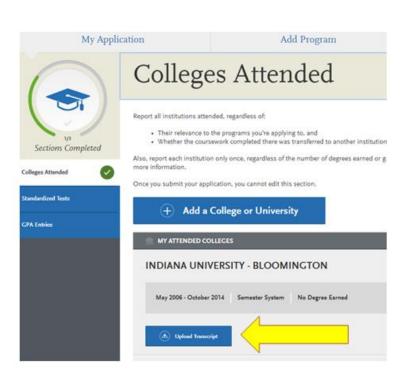

# **Domestic & International Applicant Information**

# **Domestic**

If you are a U.S. Citizen, Permanent Resident, or refugee, and you completed your academic degree outside of the U.S., you must submit documentation of your academic history in U.S. equivalency (see below).

# **International**

If you are not a U.S. Citizen, Permanent Resident, or refugee, you will be considered an international applicant. You must submit documentation of your academic history in U.S. equivalency (see below).

# Academic History - U.S. Equivalency

If you received your degree outside of the U.S., your academic documents will need to be translated into U.S. equivalency. We can accept a **course-by-course ICAP** evaluation report from **World Education Services (WES)** https://www.wes.org/evaluations-and-fees/education/graduate-admissions/. The course-by-course ICAP evaluation report must include the transcripts you submitted for the evaluation.

The WES evaluation report should be sent to you and uploaded as a transcript in the Academic History section of the online application.

Step 10: Questions

- 1. Select "Questions" tab
- 2. Select which master's program you are applying for.
- 3. If you select "Yes" to being a licensed teacher, school guidance counselor, or school media specialist in Indiana; specify which license you hold.

| Home                                                                                           | Documents | Recommendations | Questions                   |  |  |  |  |  |
|------------------------------------------------------------------------------------------------|-----------|-----------------|-----------------------------|--|--|--|--|--|
|                                                                                                |           |                 | Save                        |  |  |  |  |  |
|                                                                                                |           |                 | * Indicates required field. |  |  |  |  |  |
| Licensure                                                                                      |           |                 |                             |  |  |  |  |  |
| * Are you applying to the ENL or Literacy Language Education Program?                          |           |                 |                             |  |  |  |  |  |
| ENL Language Education Literacy Language Education                                             |           |                 |                             |  |  |  |  |  |
| * Are you a licensed teacher, school guidance counselor or school media specialist in Indiana? |           |                 |                             |  |  |  |  |  |
| Yes No                                                                                         |           |                 |                             |  |  |  |  |  |

#### Fee Waiver/Coupon Code Request

If you have previously been admitted as an IU Indianapolis School of Education graduate student, you may be eligible for an application fee waiver. Applicants who are eligible for a fee waiver, will receive a coupon code. Please follow these steps to be reviewed for a coupon code:

- 1. Please send an email to soegrstu@iu.edu
- 2. In the email subject line type the following: Review for coupon code
- 3. In the email body include the following information: all full legal name(s), date of birth, university ID number (optional)

# Note: Do not submit the application until your review is completed. You will be notified by email about your eligibility for a coupon code.

Coupon Code

\* Have you previously been admitted as a graduate student in the IU Indianapolis School of Education?

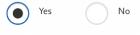

Follow these steps to request a review for the fee waiver coupon code.

- 1. Please send an email to soegrstu@iu.edu
- 2. In the email subject line type the following: Review for coupon code
- 3. In the email body include the following information: all full legal name(s), date of birth,
- university ID number (optional)

Once your review is completed you will be notified by email about your eligibility for the fee waiver coupon code.

You will not be able to submit this application until the review is completed.

#### **Submit Application/Payment Information**

You will submit the application by clicking on the "Submit Application" tab (top of the screen).

You will submit the payment or coupon code on this page.

#### Note: ALL PAYMENTS ARE FINAL AND NON-REFUNDABLE!

| My Application                  | Add Program | Submit Application <b>1</b>          | Check Status |  |
|---------------------------------|-------------|--------------------------------------|--------------|--|
| Your Selected Pro               | gram        |                                      |              |  |
| program name<br>IU Indianapolis | DEADLINE    | Selected Prog                        | rams (1)     |  |
| ✓ E                             |             | Fee Tot                              | al \$70.00   |  |
|                                 |             | Coupon Co<br>xxxx-xxxx-xxxx<br>Apply |              |  |
|                                 |             |                                      | Continue     |  |